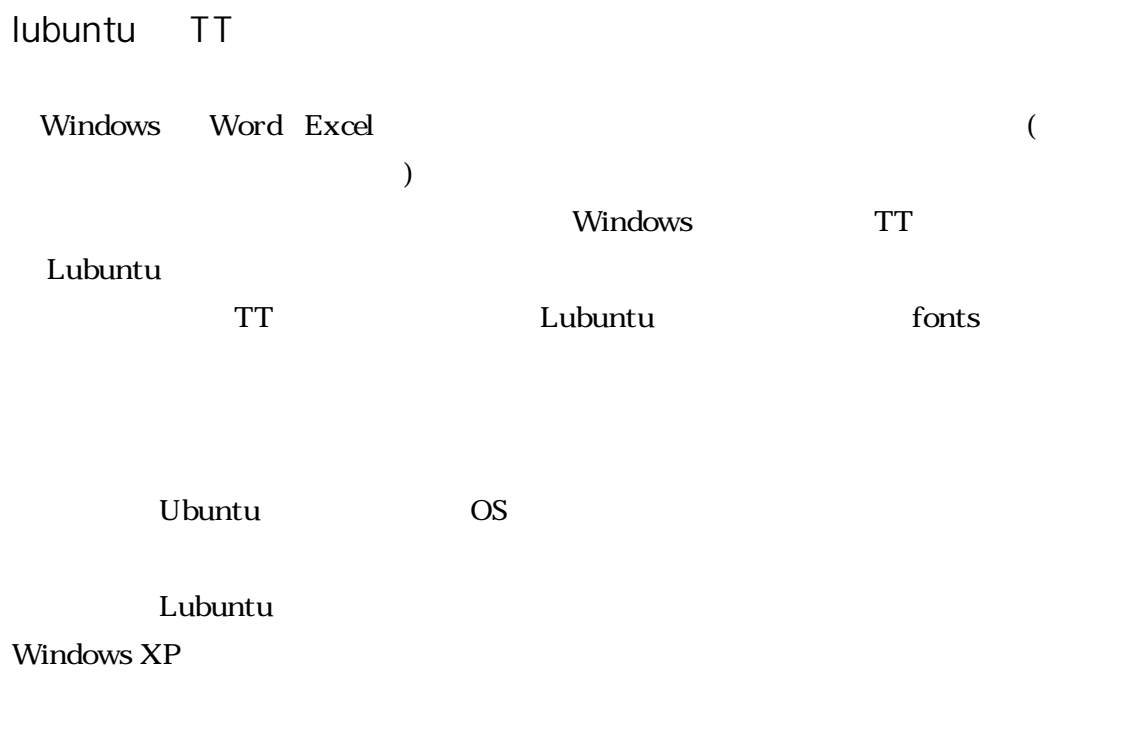

## LXTerminal

s sudo pcmanfm sudo pcmanfm とんちしち

 $\Gamma$  Enter  $\Gamma$ 

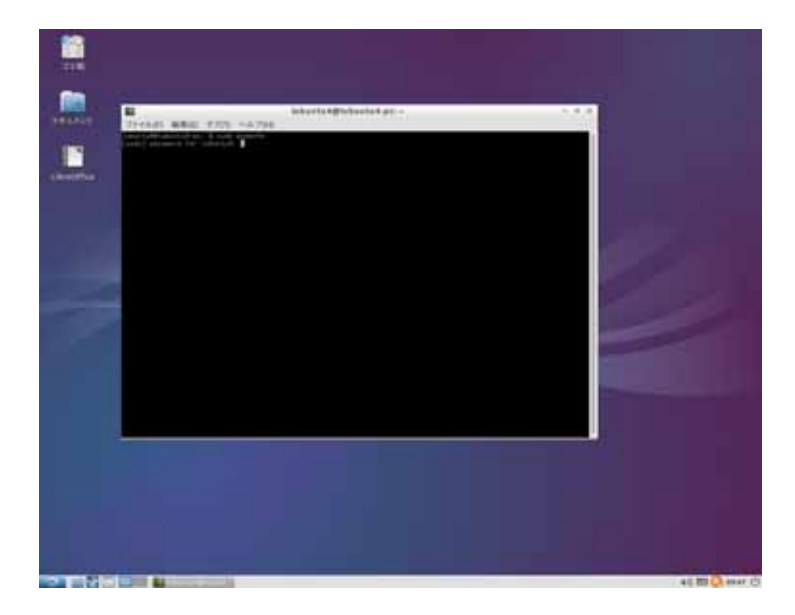

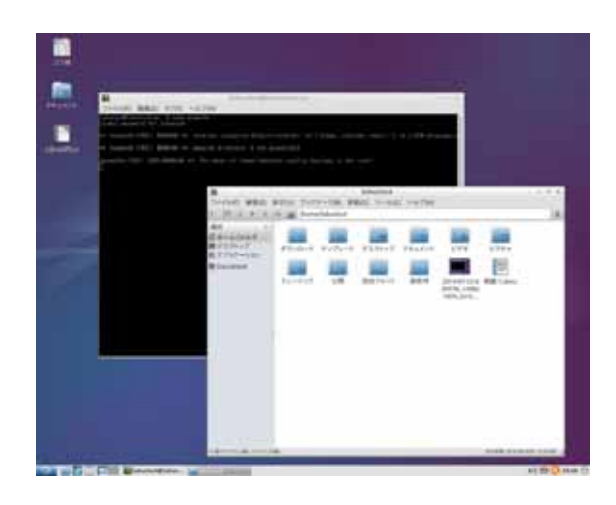

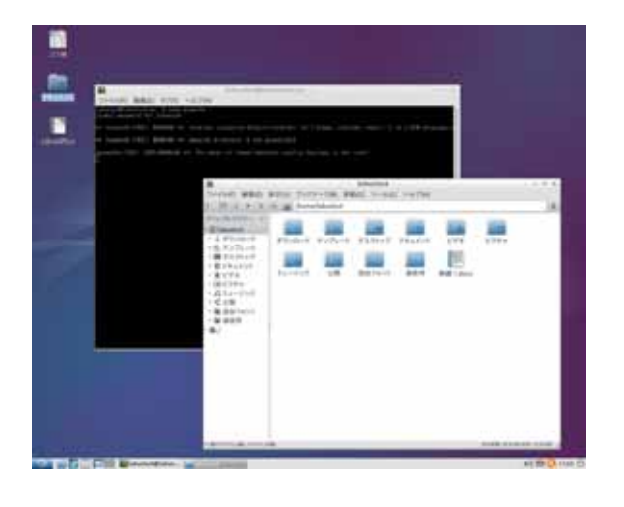

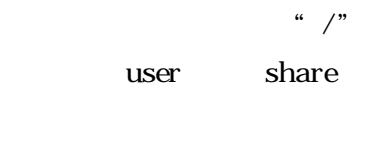

fonts

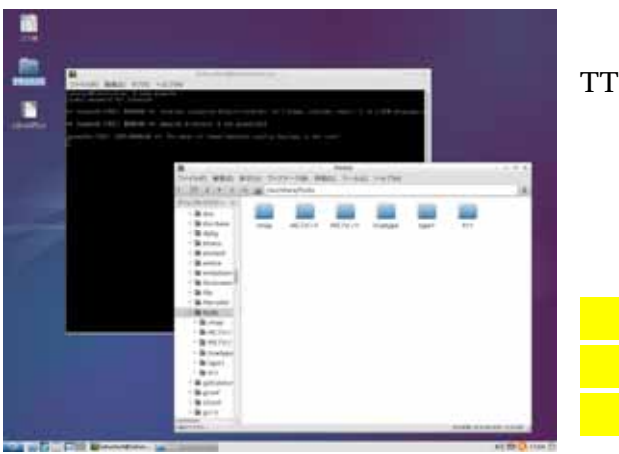

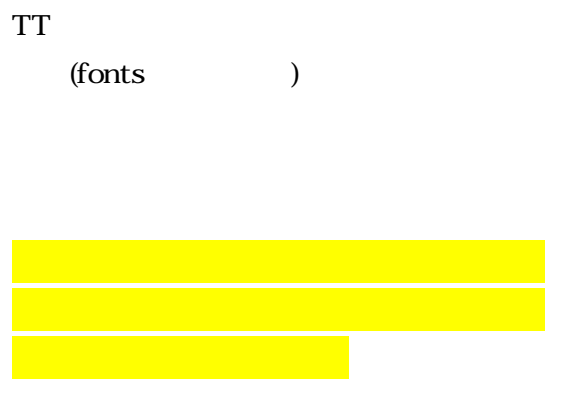